#### INFO-H-100 - Informatique

Séance d'exercices 4 Introduction à Python Tests et fonctions

Université Libre de Bruxelles Faculté des Sciences Appliquées

2011-2012

## Composition de tests

Il y a trois opérateurs logiques : and (et), or (ou) et not (non).

On construit des expressions booléennes en utilisant les opérateurs de comparaison et logiques.

```
>> x = 5>>> 0 < x and x < 10
True
>>> x % 2 == 0 or x % 3 == 0
False
>>> not x > 10
True
```
En Python, il est possible de faire des comparaisons multiples :

```
>> x = 5>>> 0 < x < 10
True
```
## Algèbre booléenne

- a and b est vrai si et seulement si a est vrai et b est vrai
- a or b est faux si et seulement si a est faux et b est faux

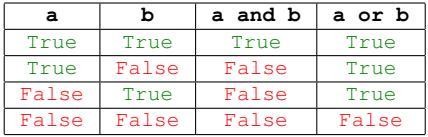

Loi de De Morgan :

- not(a and b) est équivalent à (not a) or (not b)
- not(a or b) est équivalent à (not a) and (not b)

Exemple d'expressions équivalentes :

**not**  $(0 \ge x \text{ or } x \ge 1000)$ 0 < x **and** x < 1000 #plus lisible

### Test chaînés et imbriqués

On peut chaîner des conditions à l'aide de elif (else if) :

```
if x > y :
  print 'x est plus grand que y'
elif x < y :
  print 'x est plus petit que y'
else :
  print 'x est egal a y'
```
On peut également imbriquer des conditions à l'aide de l'indentation :

```
if x == y :
  print 'x est egal a y'
else :
  if x < y :
    print 'x est plus petit que y'
  else :
    print 'x est plus grand que y'
```
## Tuples

En Python, un tuple est une séquence de valeurs formée en séparant ces valeurs par des virgules. L'usage des parenthèses est recommandé.

```
\gg point = (1, 2)>>> print point
(1, 2)
>>> cours = ('INFO','H',100)
>>> print cours
('INFO','H',100)
```
On peut assigner les valeurs d'un tuple dans un autre possédant le même nombre de valeurs.

```
\Rightarrow (x, y) = point #extraction
>>> print x
1
>>> print y
2
```
# Tuples

#### Une fonction peut prendre un tuple en paramètre.

```
>>> def distance_origine(point):
      (x, y) = pointreturn math.sqrt(x**2 + y**2)
>>> distance_origine((0,1))
1.0
```
Une fonction peut aussi renvoyer un tuple, ce qui lui permet par exemple de renvoyer plusieurs valeurs.

```
>>> def divise_modulo(a, b):
      return (a/b, a%b)
>>> (quotient, reste) = divise_modulo(5,2)
>>> print quotient, reste
2 1
```
## **Exercices**

#### • 1 à 12.